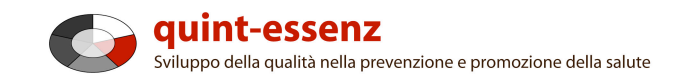

### **Istruzione**

# **Nuovo progetto**

Version 3.1 (06/06/2011)

Hubert Studer & Günter Ackermann

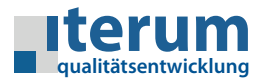

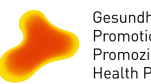

Gesundheitsförderung Schweiz Promotion Santé Suisse Promozione Salute Svizzera Health Promotion Switzerland

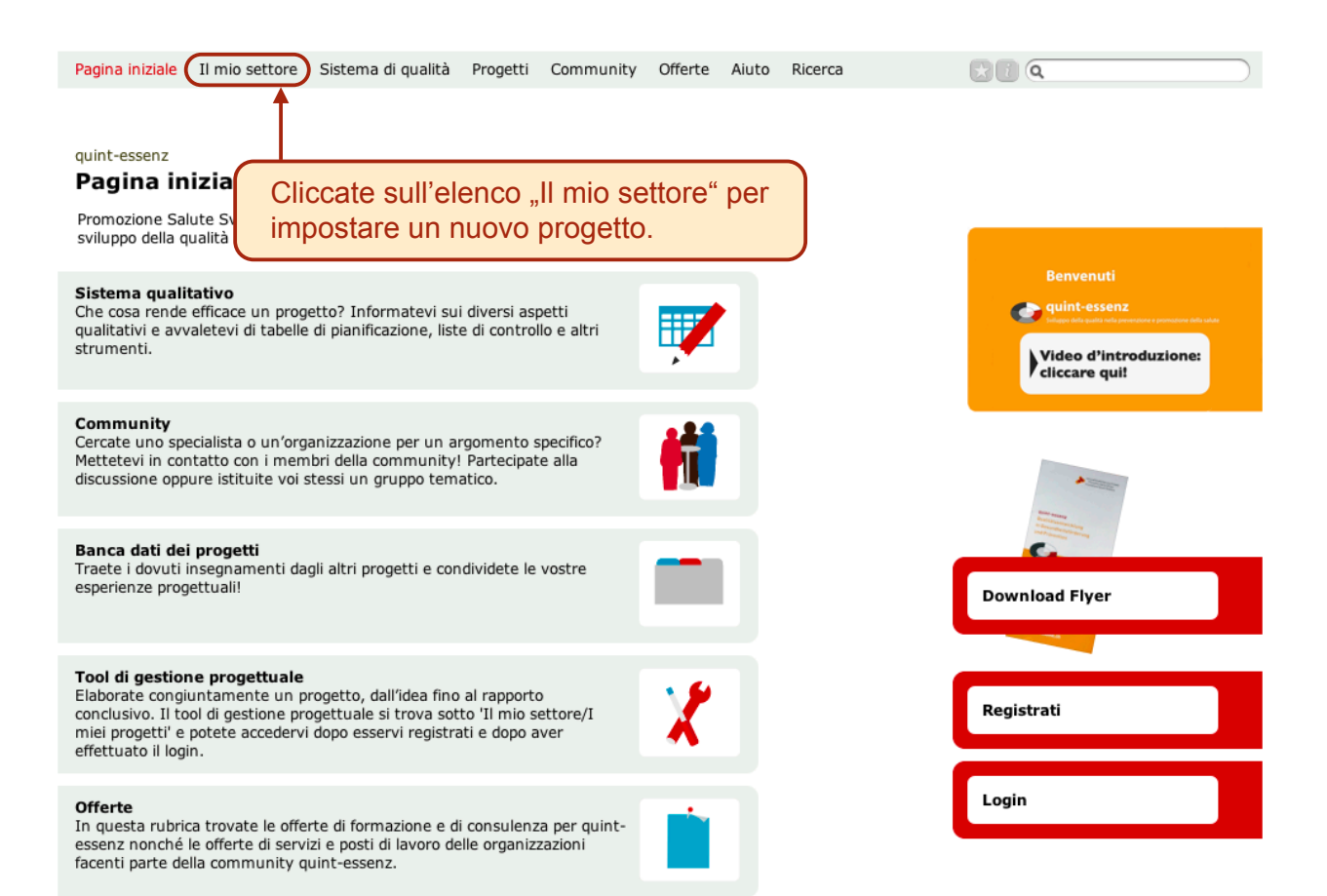

 $\mathbf{C}$  or

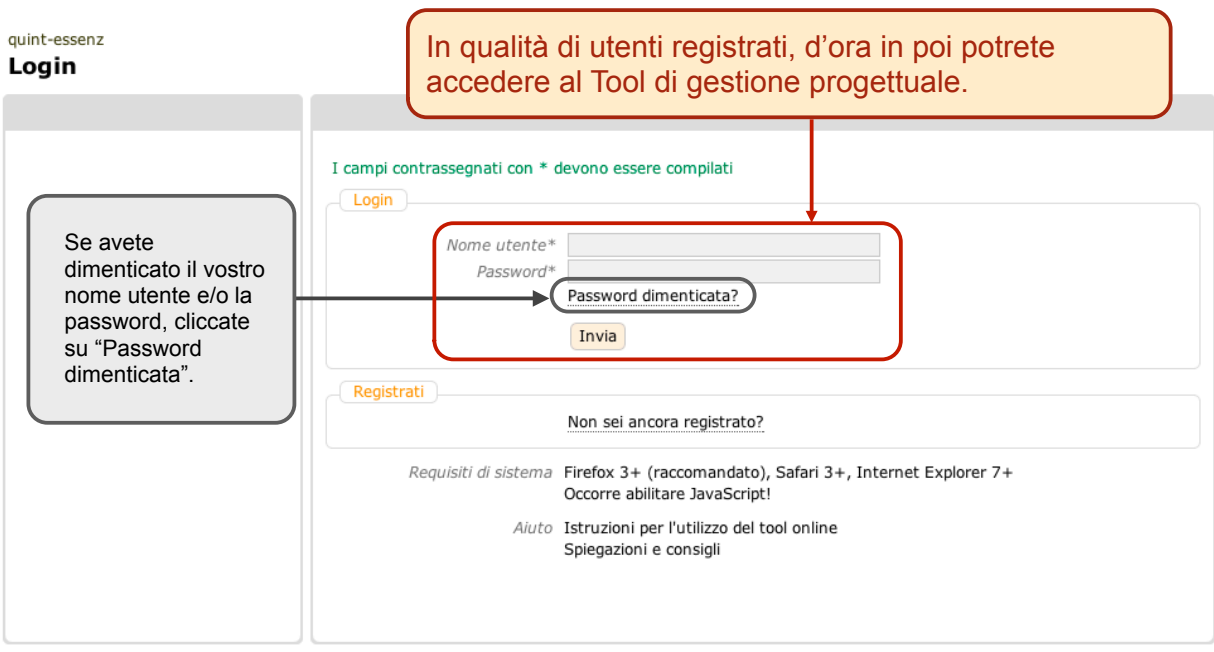

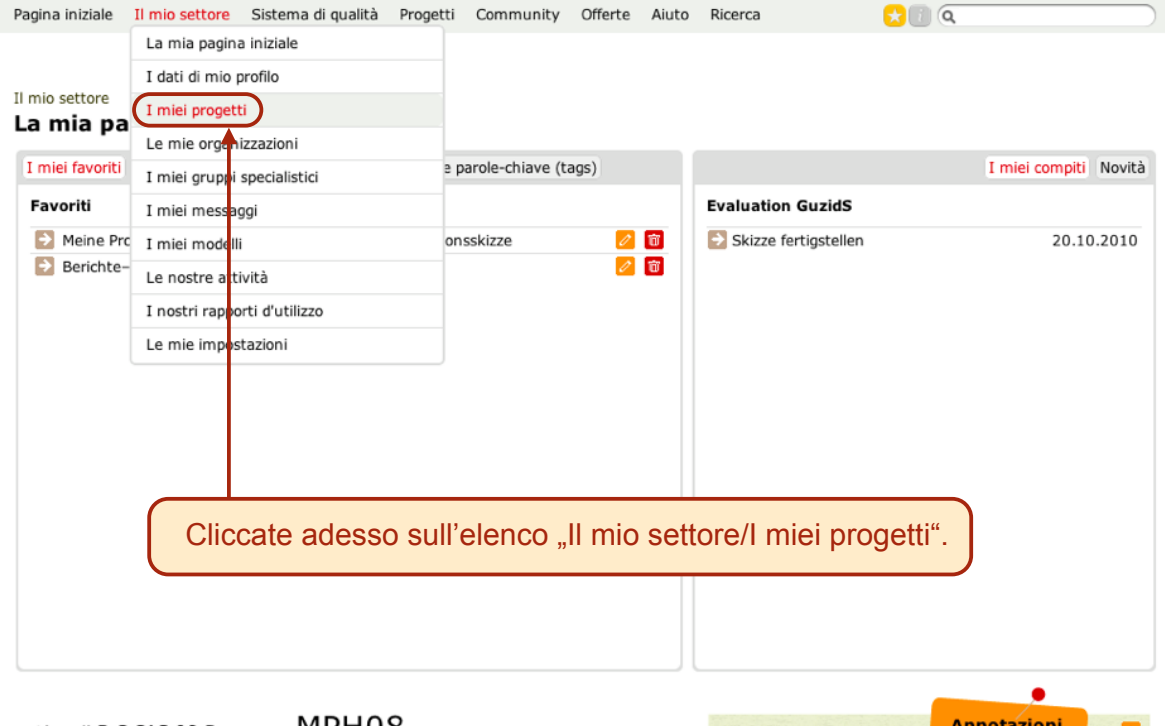

Aktuell B C CAS 08 D Erfurt 08  $MPH08$  client qe-team Bewegung support qe youth E quality aktiv Zürich Standard G Materialien Q A

Pagina iniziale Il mio settore Sistema di qualità Progetti Community Offerte Aiuto Ricerca  $\mathbf{G} \cap \mathbf{G}$ 

Rapporti (progetti selezionati) Crea un nuovo progetto

#### Il mio settore

#### I miei progetti

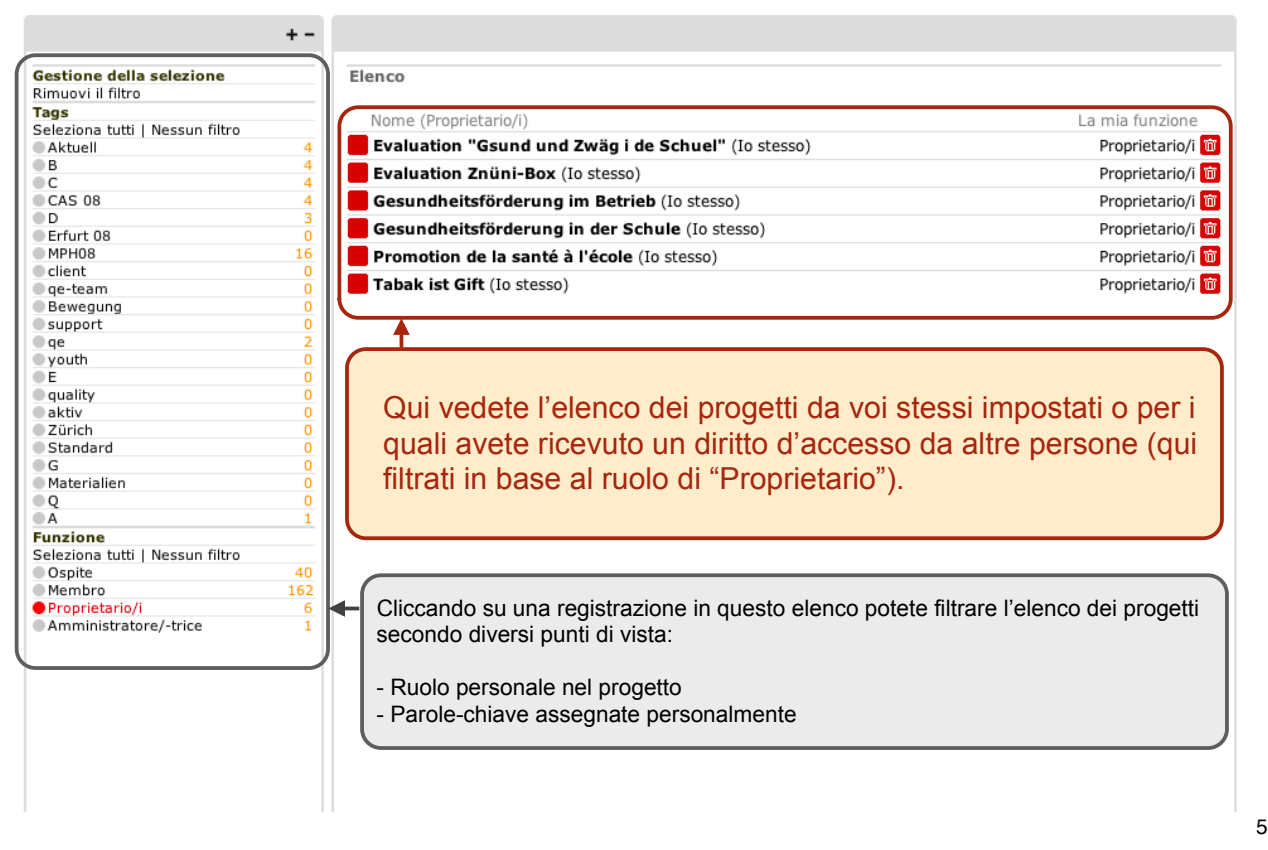

Pagina iniziale Il mio settore Sistema di qualità Progetti Community Offerte Aiuto Ricerca  $\Omega$   $\Omega$ Rapporti (progetti selezionati) Crea un nuovo progetto Il mio settore I miei progetti  $+ -$ Gestione della selezione Elenco Rimuovi il filtro Tags<br>Tags<br>Seleziona tutti | Nessun filtro Nome (Proprietario/i) La mia funzi ne Evaluation "Gsund und Zwäg i de Schuel" (Io stesso) Proprietario/i<sup>m</sup> Aktuell  $\frac{1}{10}$ Evaluation Znüni-Box (Io stesso) Proprietario/i<sup>n</sup> C<br>CAS 08<br>C<br>Erfurt 08 Proprietaro/i<sup>n</sup> Gesundheitsförderung im Betrieb (Io stesso) Proprietario/i<sup>nd</sup> **Gesundheitsförderung in der Schule (Io stesso)**  $\overline{c}$ O MPH08  $16$ Proprietario/i<sup>n</sup> Promotion de la santé à l'école (Io stesso) Tabak ist Gift (Io stesso) Proprietario/i<sup>n</sup> ○ qe-team<br>○ Bewegung  $\overline{c}$  $\bullet$  support Osappo<br>Oqe<br>OE<br>OE Cliccate su "Crea un nuovo progetto" per inserire — E<br>○ quality<br>○ Zürich o o o o un nuovo progetto.  $\bullet$  Standard  $\bullet$  G · Materialien  $Q$ **Funzione**<br>Seleziona tutti | Nessun filtro  $40$ COspite ©spite<br>● Proprietario/i  $162$ Amministratore/-trice Ŕ

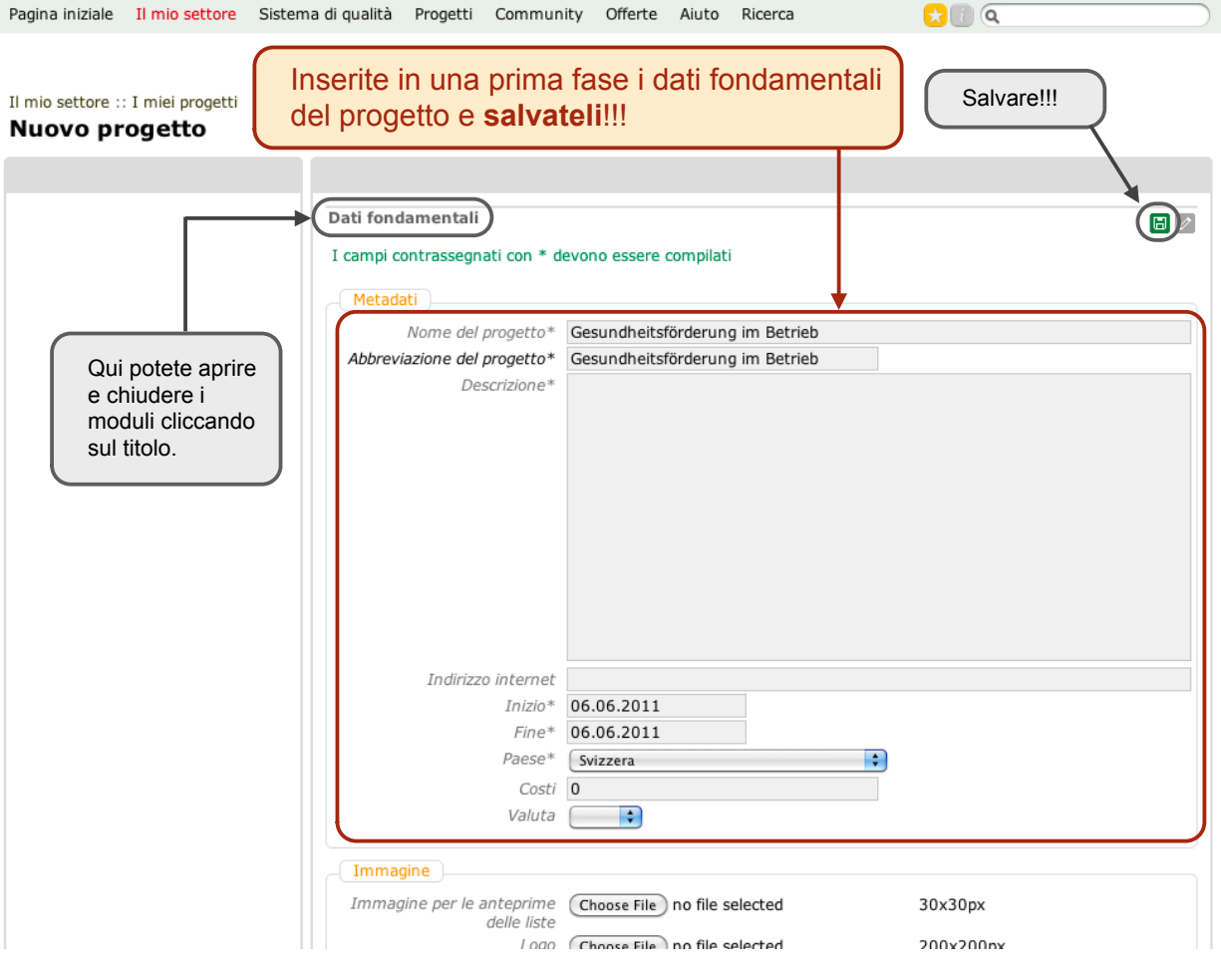

Pagina iniziale Il mio settore Sistema di qualità Progetti Community Offerte Aiuto Ricerca  $\Omega$   $\alpha$ Pubblica il progetto Rapporto Crea un nuovo progetto Il mio settore :: I miei progetti **GFB** Tags: [Nessuno/a] | Stato (Progetto): privato Progetto Membri Organizzazioni Descrizioni Valutazioni Diario Compiti Documenti Link Dati fondarientali  $\boxed{\varnothing}$ Nome del progetto Gesundheitsförderung im Betrieb<br>Abbreviazione del progetto GFB<br>Descrizione ndirizzo internet Inizio 20.05.2009 Fine 20.05.2011 Paese Svizzera<br>Costi 200000 Valuta CHF Per aggiungere un nuovo membro cliccate qui.  $\overline{\mathscr{O}}$ Cantoni  $\boxed{\mathscr{O}}$ Einwilligung  $\overline{\mathscr{O}}$ Parole-chiave  $\overline{\mathscr{O}}$ Riassunto (non figura nel profilo pubblico)  $\overline{\mathscr{O}}$ Annotazioni (non figurano nel profilo pubblico)  $\overline{\mathscr{O}}$ 

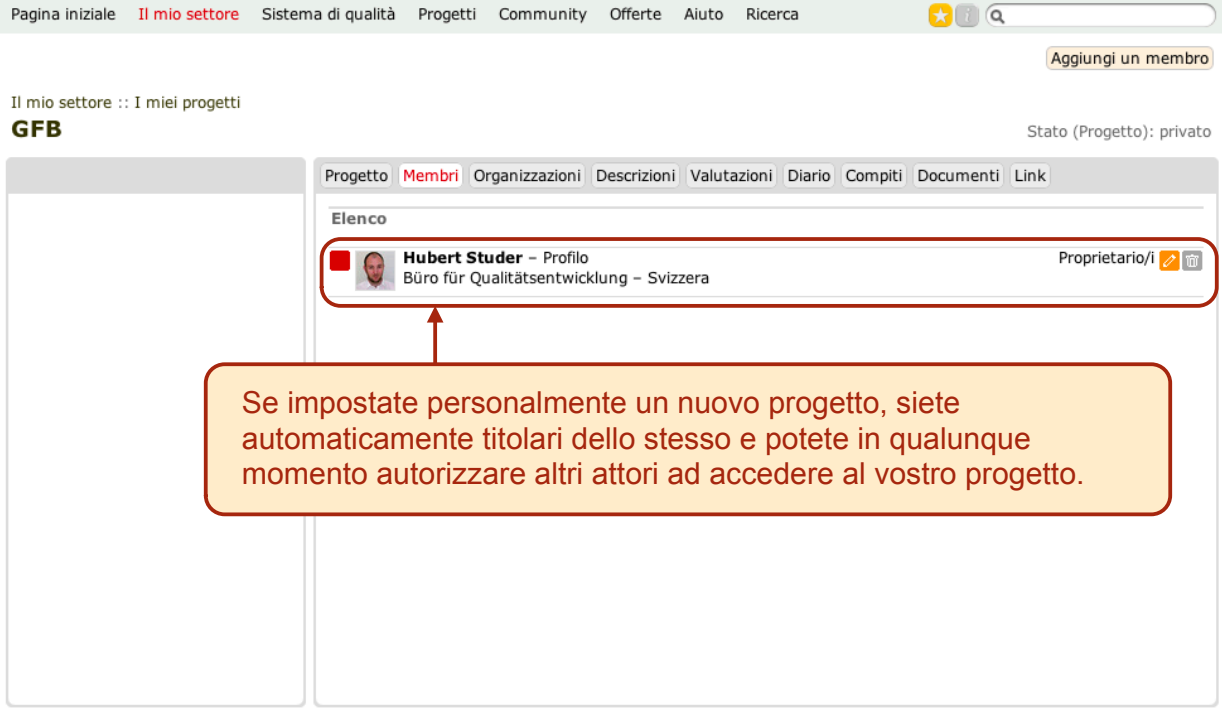

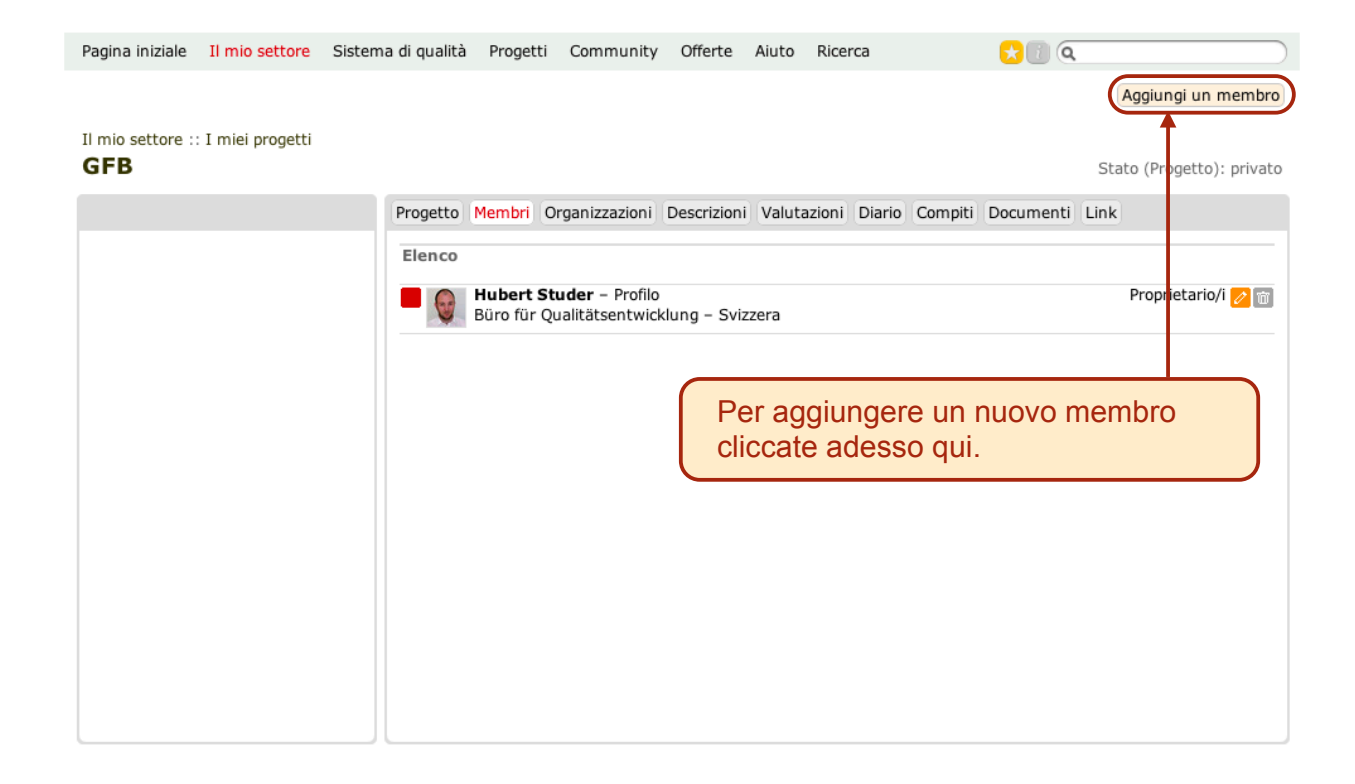

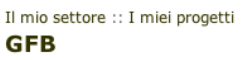

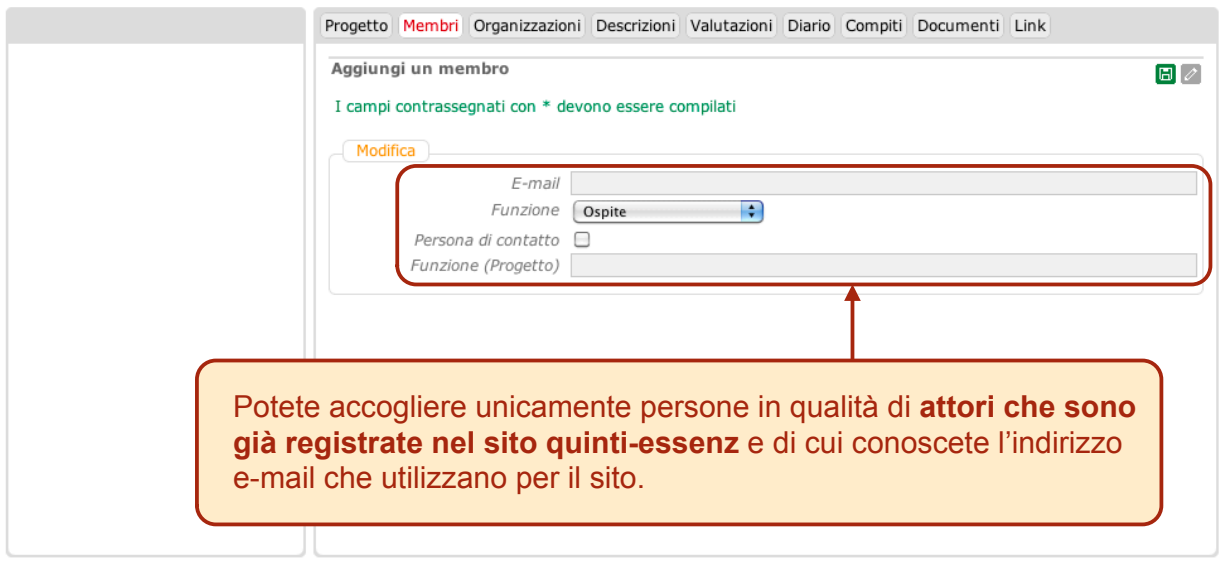

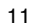

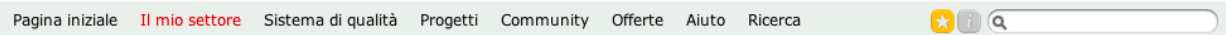

#### Il mio settore :: I miei progetti **GFB**

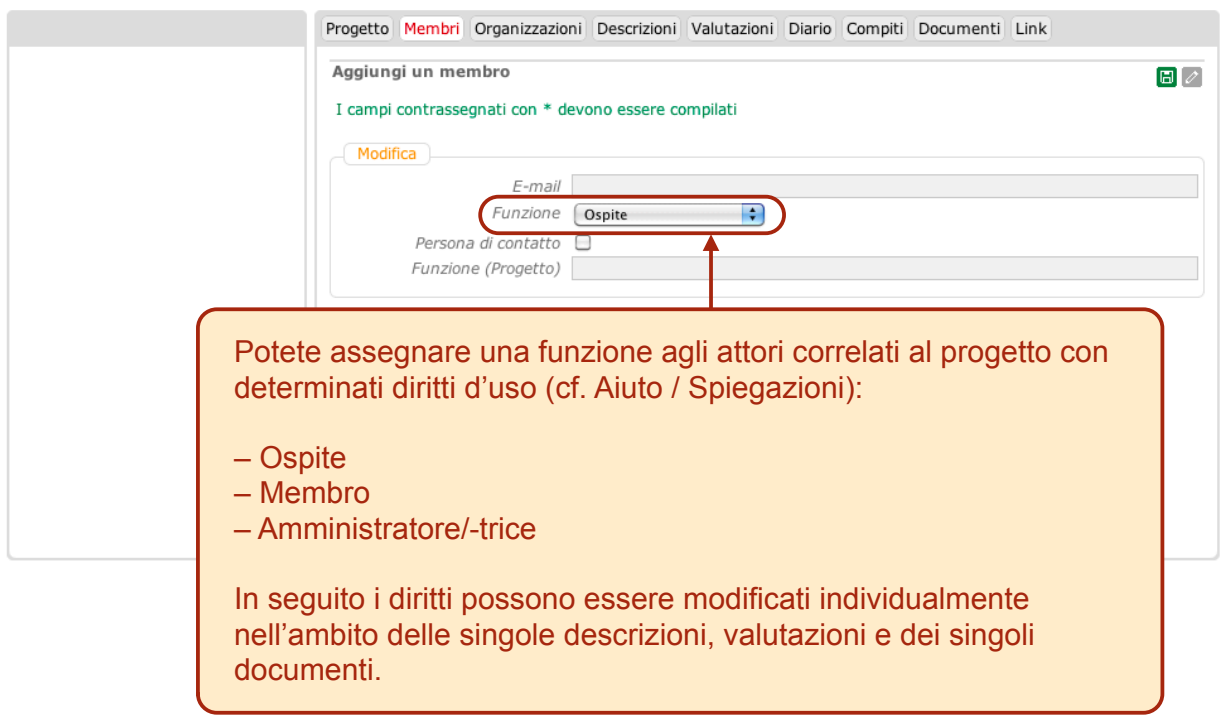

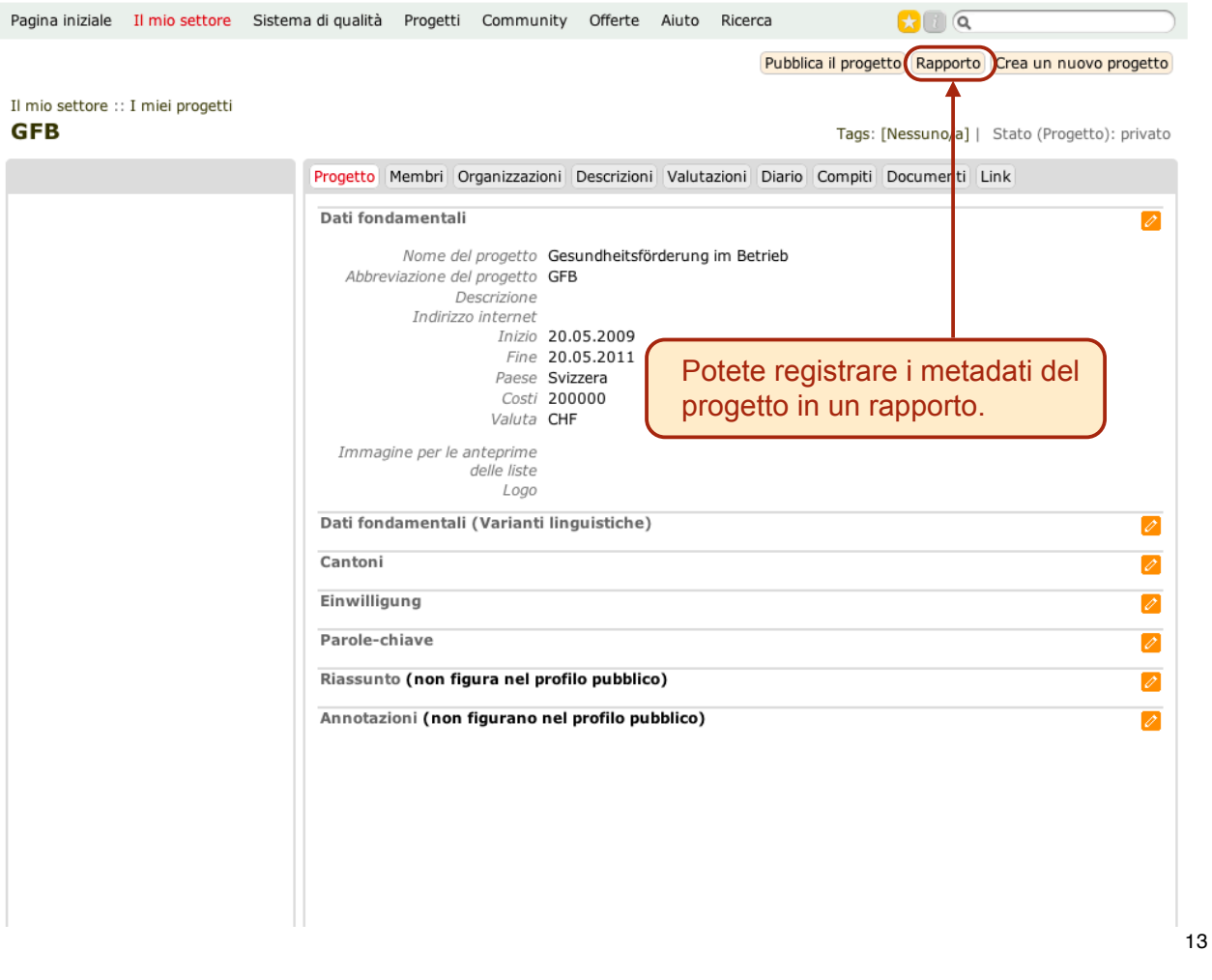

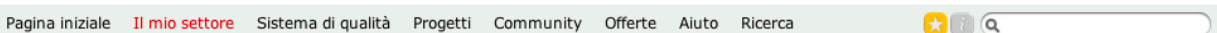

#### Il mio settore :: I miei progetti **GFB**

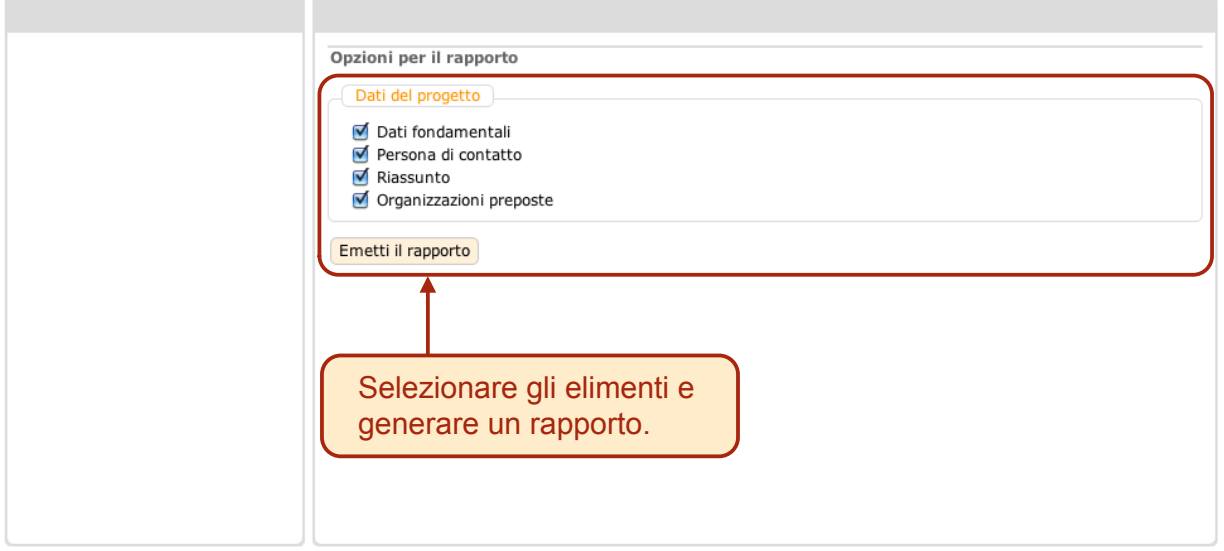

## Gesundheitsförderung im Betrieb

## Dati del progetto

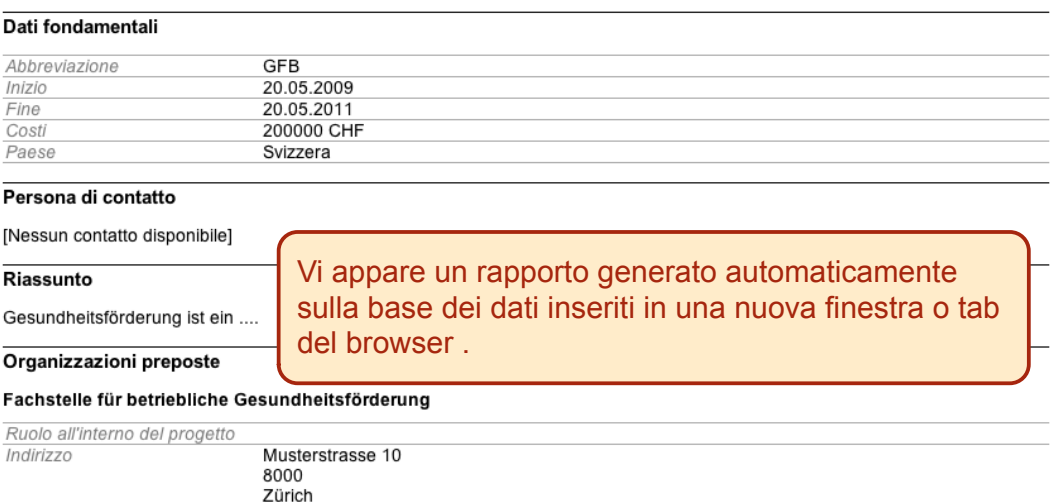